FindBugs Crack With Keygen

# [Download](http://evacdir.com/basra/connected/RmluZEJ1Z3MRml/medevac.comice.containers&phitsanulok=ZG93bmxvYWR8VE42T0dRNGVYeDhNVFkxTkRVMU9UY3dNbng4TWpVM05IeDhLRTBwSUhKbFlXUXRZbXh2WnlCYlJtRnpkQ0JIUlU1ZA)

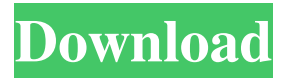

## **FindBugs Crack+ Free Download (Latest)**

Your Guide to Java Code Quality FindBugs is a powerful Java application that helps you find code quality bugs in Java projects of any size. It allows you to identify the source of these errors, with a report of the most commonly detected problems in Java code. A: If you use eclipse as IDE, there is a plugin: it will be faster than running a separate process and can be integrated into your development workflow. Another option is to run findbugs as an external tool from your shell and collect the results by parseing a build log

file. 1999–2000 Israel State Cup The 1999–2000 Israel State Cup (, Gvia HaMedina) was the 62nd season of Israel's nationwide football cup competition and the 50th after the Israeli Declaration of Independence. The competition was won by Maccabi Netanya who had beaten Maccabi Herzliya 2–1 in the final. Results Seventh Round Semifinals Final External links State Cup 1999/2000 Israel Football Association Israel State Cup State Cup Category:Israel State Cup seasonsQ: Can one mount an out-of-print piece of software on a CD to bypass copy protection? Does an out-of-print piece of software legally permit me to use a CD to bypass copy protection and read the software? I'm looking at an OEM version of the Windows Vista retail edition. Can I legally mount the ISO image on a CD? A: Yes, as long as you have the right. There are laws preventing the distribution of any unprotected copy of Windows Vista, as Microsoft is a software provider and would fall under this protection. However, you as a consumer are not legally entitled to any copy of a Windows Vista CD. Therefore, you can legally copy the ISO onto a CD. However, you might want to read the licenses first, as some of them (or all of them) may forbid the commercial use of the protected copy of Vista. Drug addiction is a chronic disease, with medical and psychological complications, and a high cost to society. Despite the tremendous advances made in understanding the mechanisms of addiction, novel therapeutic approaches have not resulted in effective treatment for addicts. In this project we seek to develop a new paradigm for treatment of opiate addiction

#### **FindBugs Activation Free [2022-Latest]**

#define STDC FORMAT\_MACROS 1 #define STDC\_FORMAT\_MACROS 1 #define STDC\_LIMIT\_MACROS 1 #define \_\_STDC\_FORMAT\_MACROS 1 #define \_\_STDC\_FORMAT\_MACROS 1 #define \_\_STDC\_LIMIT\_MACROS 1 #define STDC\_FORMAT\_MACROS 1 #define \_\_STDC\_FORMAT\_MACROS 1 #define \_\_STDC\_LIMIT\_MACROS 1 #define \_\_STDC\_FORMAT\_MACROS 1 #define \_\_STDC\_FORMAT\_MACROS 1 #define \_\_STDC\_LIMIT\_MACROS 1 #define STDC\_FORMAT\_MACROS 1 #define \_\_STDC\_FORMAT\_MACROS 1 #define \_\_STDC\_LIMIT\_MACROS 1 #define \_\_STDC\_FORMAT\_MACROS 1 #define STDC\_FORMAT\_MACROS 1 #define \_\_STDC\_LIMIT\_MACROS 1 #define \_\_STDC\_FORMAT\_MACROS 1 #define \_\_STDC\_FORMAT\_MACROS 1 #define \_\_STDC\_LIMIT\_MACROS 1 #define \_\_STDC\_FORMAT\_MACROS 1 #define \_\_STDC\_FORMAT\_MACROS 1 #define \_\_STDC\_LIMIT\_MACROS 1 #define STDC\_FORMAT\_MACROS 1 #define \_\_STDC\_FORMAT\_MACROS 1 #define STDC\_LIMIT\_MACROS 1 #define \_\_STDC\_FORMAT\_MACROS 1 #define \_\_STDC\_FORMAT\_MACROS 1 #define \_\_STDC\_LIMIT\_MACROS 1 #define

\_\_STDC\_FORMAT\_MACROS 1 #define \_\_STDC\_FORMAT\_MACROS 1 #define \_\_STDC\_LIMIT\_MACROS 1 #define \_\_STDC\_FORMAT\_MACROS 1 #define \_\_STDC\_FORMAT\_MACROS 1 #define \_\_STDC\_LIMIT\_MAC 1d6a3396d6

#### **FindBugs Download For Windows**

FindBugs is a Java compiler that detects all kinds of bugs and shortcomings in code. Its motto is "Be Aware of Your Bugs", and it aims to help Java programmers to get an insight of their own code's weaknesses. It has an emphasis on finding defects in software design and functionality, but it also detects numerous errors. The tool is often used in conjunction with code style and refactoring solutions. Features: Java Compiler FindBugs works as a compiler. It analyzes compiled Java code and lists all defects and problems in the code, especially code quality problems. It can detect the following types of bugs: Paranoia Avoiding singletons by constructing objects at each usage. Anti-patterns Using over-complex code that is hard to test. Inefficient programming Bad design patterns such as using Vector or using Hashtable. Bugs Detecting bugs such as null pointer exception, do while loop condition, etc. Miscellaneous Coding errors, including: Class and method naming conventions Unused variables Unused methods Overly complex code Poor performance Debugging FindBugs is a standalone application. It is available as a download for Windows and Mac. It is a Java project using Maven and runs on any Java 6 or Java 7 JDK. Version History: FindBugs v2.5 The latest version of FindBugs is v2.5. It is a complete bug hunter. FindBugs is the only tool that is able to list all the problem categories and individually rank them for each of the errors it finds. It identifies all the bugs by category, sub category and rank, which allows one to quickly identify bugs and order them by significance. This version also offers a cloud service and an enterprise license to log bugs for various versions of Java, plus several bug reports, upgrades and fixes. As a compiler, FindBugs can detect many types of bugs, including the following: Paranoia Avoiding singletons by constructing objects at each usage. Anti-patterns Using over-complex code that is hard to test. Inefficient programming Bad design patterns such as using Vector or using Hashtable. Bugs Detecting bugs such as null pointer exception, do while loop condition, etc. Miscellaneous Coding errors, including: Class and method naming conventions Unused variables Unused methods Overly complex

### **What's New In?**

==========================================================================  $=$  Version 0.8.0 This plugin has been used for the internal analysis of the FindBugs project  $=$   $=$   $=$   $=$ ================================================================= The plugin is licensed under the GNU LGPL 2.1. Extras ======== Using the plugin, you can - list your bugs by

severity - read detailed description of bugs - upload your own findings to the database - see the project statistics In the Settings window, you can: - disable FindBugs - list files under analysis - filter bugs To use the plugin: - install the FindBugs plugin and decompress it in a folder - launch the FindBugs plugin, select the project you want to scan and press Open The plugin can be used in standalone mode as well as in Eclipse: - Start the FindBugs plugin from the Project Explorer window (using the Install button) - Start the plugin by adding the FindBugs entry to the Run/Debug configurations Note: the settings are stored in the workspace. If you use multiple workspaces, be careful with settings sharing between workspaces. The plugin can export all of its settings to a file at any moment. To scan a specific file, you can: - click the Open File button - specify a file name and location - press Scan file To create a new report: - open the Report Wizard - select the project from the Project list - select the type of report you want to create select the bugs you want to report, and press Finish To report bugs: - launch the Report Wizard, select the project from the Project list - select the bugs you want to report, and press Finish To generate the CSV file report: - launch the Report Wizard, select the project from the Project list - select the bugs you want to report, and press Finish - in the Save As dialog, select Save report to a file in the Files list - in the Save As dialog, enter a file name and press OK - you can use the F4 button to open the "Open Options" dialog use the F5 button to open the "Load Preset" dialog - use the F6 button to add additional preset values Options ======== All options can be set using the Settings window: - Use the settings of the specific project - Save settings to workspace: Yes - Restore settings from workspace: Yes - Export settings to file: Yes - Import settings from file: Yes Bug ====== - Bug code description - Title of bug - File containing bug - Submitted by - Severity - Category - Date - Rank - A custom filter you have created FindBugs plugin requires Eclipse 3.3 or newer. Bug-tracking system

## **System Requirements For FindBugs:**

\*Minimum Requirements: OS: Windows 7 or later Processor: 2 GHz multi-core processor or higher Memory: 1GB RAM Graphics: GPU-accelerated graphics card DirectX: Version 11 Storage: 40 GB available space \*Recommended Requirements: Memory: 4GB RAM Storage: 100 GB available

<http://fitnessbyava.com/wp-content/uploads/2022/06/friosh.pdf> <https://natsegal.com/mp3extractor-crack-free-3264bit/> <https://rerootyourlife.com/2022/06/07/delete-locked-files-crack-april-2022/> <http://digitseo.org/?p=1891> <https://lerochlab.fr/wp-content/uploads/2022/06/gilbre.pdf> [https://encontros2.com/upload/files/2022/06/cGJChzLtoVMQAoqM1vuf\\_07\\_0ad3137bac31db2f4fbe658](https://encontros2.com/upload/files/2022/06/cGJChzLtoVMQAoqM1vuf_07_0ad3137bac31db2f4fbe65834d59b43d_file.pdf) [34d59b43d\\_file.pdf](https://encontros2.com/upload/files/2022/06/cGJChzLtoVMQAoqM1vuf_07_0ad3137bac31db2f4fbe65834d59b43d_file.pdf) [https://concourse-pharmacy.com/2022/06/07/mathaudio-room-eq-for-foobar2000-crack-full-product-key](https://concourse-pharmacy.com/2022/06/07/mathaudio-room-eq-for-foobar2000-crack-full-product-key-download-win-mac-updated/)[download-win-mac-updated/](https://concourse-pharmacy.com/2022/06/07/mathaudio-room-eq-for-foobar2000-crack-full-product-key-download-win-mac-updated/) <https://midwestherbaria.org/portal/checklists/checklist.php?clid=66658> <http://boomingbacolod.com/?p=1932> [http://lifemyway.online/wp-content/uploads/2022/06/A\\_Sharper\\_Scaling\\_Portable.pdf](http://lifemyway.online/wp-content/uploads/2022/06/A_Sharper_Scaling_Portable.pdf) <https://cydran.com/wp-content/uploads/2022/06/SimpleHTTP.pdf> <https://intermountainbiota.org/portal/checklists/checklist.php?clid=0> [https://www.inscriu.ro/wp-content/uploads/2022/06/MDB\\_2\\_XML.pdf](https://www.inscriu.ro/wp-content/uploads/2022/06/MDB_2_XML.pdf) [https://secureservercdn.net/198.71.189.253/w5z.569.myftpupload.com/wp](https://secureservercdn.net/198.71.189.253/w5z.569.myftpupload.com/wp-content/uploads/2022/06/takral.pdf?time=1654574495)[content/uploads/2022/06/takral.pdf?time=1654574495](https://secureservercdn.net/198.71.189.253/w5z.569.myftpupload.com/wp-content/uploads/2022/06/takral.pdf?time=1654574495) <https://www.invertebase.org/portal/checklists/checklist.php?clid=7564> <https://invertebase.org/portal/checklists/checklist.php?clid=7563> <https://evgeniyaborisova.com/2022/06/07/reminder-crack/> <https://fatroiberica.es/wp-content/uploads/2022/06/crisharm.pdf> <https://tejarahworld.com/dogecoin-tracker-full-version-download-latest/> <http://www.ecomsrl.it/wp-content/uploads/2022/06/dallelka.pdf>